## การพัฒนาชุดกิจกรรมการจัดการเรียนรู้โดยใช้ปัญหาเป็นหลัก (PBL) เรื่อง ระบบนิเวศกว๊านพะเยา กลุ่มสาระการเรียนรู้วิทยาศาสตร์ สำหรับนักเรียนชั้นมัธยมศึกษาปีที่ 3

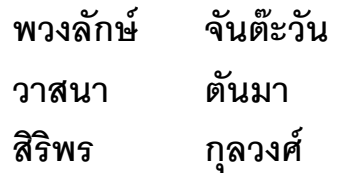

การศึกษาค้นคว้าด้วยตนเอง เสนอเป็นส่วนหนึ่งของการศึกษา หลักสูตรการศึกษามหาบัณฑิต สาขาหลักสูตรและการสอน พฤษภาคม 2551 ลิขสิทธิ์เป็นของมหาวิทยาลัยนเรศวร

่ อาจารย์ที่ปรึกษาและหัวหน้าภาควิชาการศึกษา ได้พิจารณาการศึกษาค้นคว้า ด้วยตนเอง เรื่อง "การพัฒนาชุดกิจกรรมการจัดการเรียนรู้โดยใช้ปัญหาเป็นหลัก (PBL) เรื่อง ระบบนิเวศกว๊านพะเยา กลุ่มสาระการเรียนรู้วิทยาศาสตร์ สำหรับนักเรียน ชั้นมัธยมศึกษาปีที่ 3" เห็นสมควรรับเป็นส่วนหนึ่งของการศึกษาตามหลักสูตร ปริญญาการศึกษามหาบัณฑิต สาขาวิชาหลักสูตรและการสอน ของมหาวิทยาลัยนเรศวร

(ผู้ช่วยศาสตราจารย์จรูญ พานิชย์ผลินไชย) คาจารย์ที่ปรึกษา

(รองศาสตราจารย์ ดร.วารีรัตน์ แก้วอุไร) ห้วหน้าภาควิชาการศึกษา พฤษภาคม 2551

## ประกาศคุณูปการ

การศึกษาค้นคว้าด้วยตนเองฉบับนี้ สำเร็จลงได้ด้วยความกรุณาอย่างดียิ่งจาก ผู้ช่วยศาสตราจารย์จรูญ พานิชย์ผลินไชย อาจารย์ที่ปรึกษา และคณะกรรมการทุกท่าน ู้ที่ได้ให้คำแนะนำปรึกษา ตลอดจนตรวจแก้ไขข้อบกพร่องต่าง ๆ ด้วยความเอาใจใส่เป็นอย่างยิ่ง จนการศึกษาค้นคว้าด้วยตนเองสำเร็จสมบูรณ์ได้ คณะผู้ศึกษาค้นคว้าขอกราบขอบพระคุณ ้เป็นอย่างสงไว้ ณ ที่นี้

ขอขอบพระคุณ รองศาสตราจารย์ ดร.วารีรัตน์ แก้วอุไร อาจารย์ประจำภาควิชา การศึกษา มหาวิทยาลัยนเรศวร ดร.ประสุข โฆษวิทิตกุล อาจารย์ประจำภาควิชาวิทยาศาสตร์ ้มหาวิทยาลัยนเรศวร นางสาวทิวาพร พลพานิช ศึกษานิเทศก์ชำนาณการพิเศษ สำนักงานเขต ้ พื้นที่การศึกษาพะเยา เขต 1 นางเพชรา พรหมขันธ์ ครูชำนาญการพิเศษ สำนักงานเขตพื้นที่ การศึกษาแพร่ เขต 1 นางมุกดา เลขะวิพัฒน์ ศึกษานิเทศก์ชำนาญการ เทศบาลเมืองแพร่ ู ที่ได้กรุณาให้คำแนะนำ แก้ไขและตรวจสอบเครื่องมือที่ใช้ในการศึกษาค้นคว้า จนทำให้การศึกษา ค้นคว้าครั้งนี้สมบูรณ์และมีคุณค่า

ขอขอบพระคุณ ผู้บริหาร บุคลากรและนักเรียนชั้นมัธยมศึกษาตอนต้นของโรงเรียน ้ เทศบาล 2 (แม่ต่ำดรุณเวทย์) และโรงเรียนเทศบาล 3 (หล่ายอิงราษฎร์บำรุง) จังหวัดพะเยา ู ที่ได้ให้ความอนุเคราะห์ อำนวยความสะดวก และให้ความร่วมมือเป็นอย่างดียิ่งในการทดลอง และเก็บข้อมล

คุณค่าและประโยชน์อันพึงมีจากการศึกษาค้นคว้าด้วยตนเองฉบับนี้ คณะผู้วิจัยขอมอบ และอุทิศแด่พระคุณบิดา มารดา ครูอาจารย์ และผู้มีพระคุณทุกท่าน

> พวงลักษ์ จับต๊ะวับ ตันมา วาสนา สิริพร กุลวงศ์